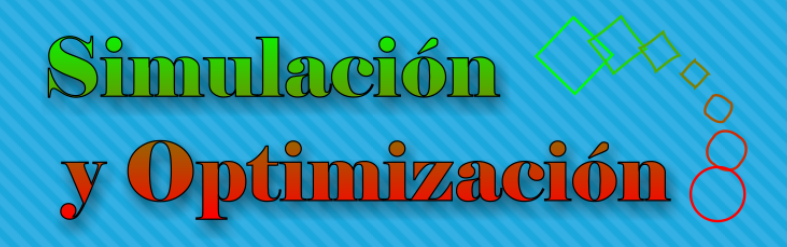

# Modelado Parte VI

Enrique E. Tarifa, Facultad de Ingeniería, UNJu

# Estudio de estabilidad

#### Estudio de estabilidad

Estado estacionario

$$
0 = F_0 C_0 C p_0 (T_0 - T) + V r (-\Delta H) - Q
$$

 $Q_{G} = V r (-\Delta H)$ *r*(*T*)

 $Q_{\text{C}} = F_0 C_0 C p_0 (T - T_0) + Q$   $Q(T)$   $Q(T)$ *Q*(*T*)

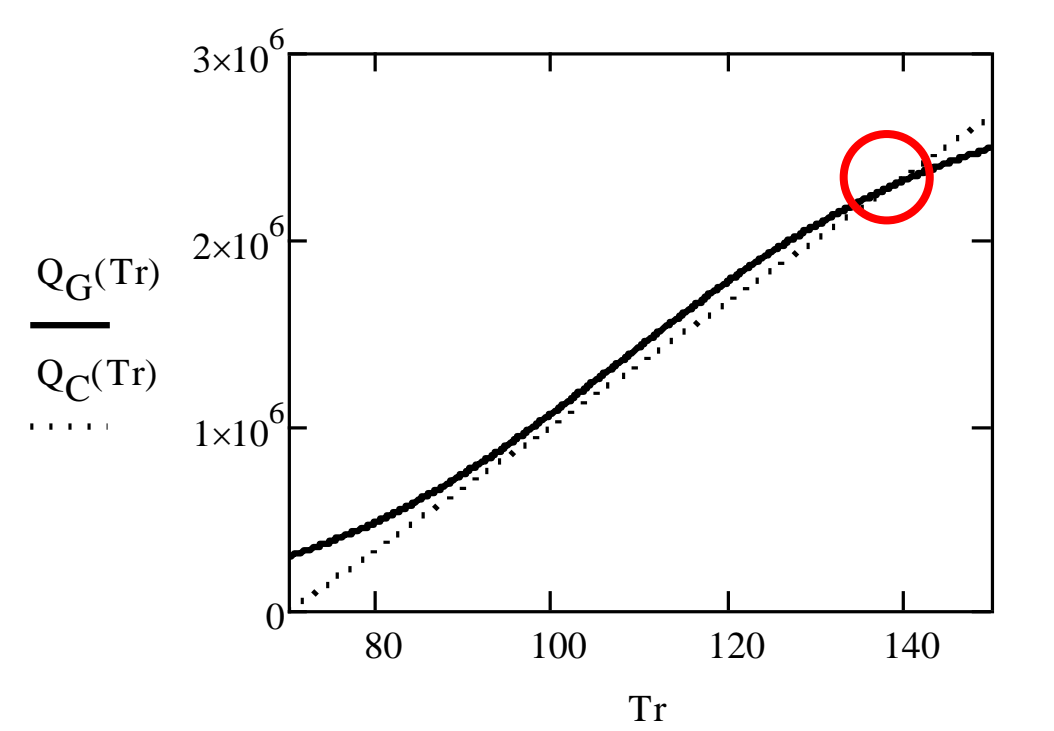

# Calor generado

$$
Q_{G} = V r \left(-\Delta H\right)
$$

$$
r = \alpha e^{-\frac{E}{RT}} C_A
$$

$$
0 = \frac{F_0 (C_{A0} - C_A)}{V} - r
$$

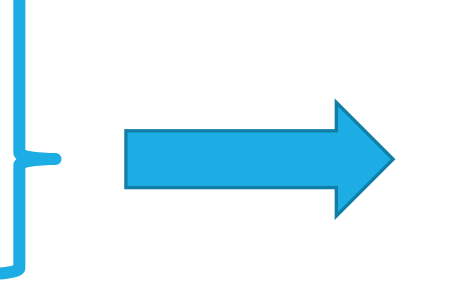

$$
Q_{G} = \frac{V \alpha e^{-\frac{E}{RT}} C_{AO} (-\Delta H)}{\frac{V}{F_{0}} \alpha e^{-\frac{E}{RT}} + 1}
$$

$$
r = \frac{\alpha e^{-\frac{E}{RT}}C_{A0}}{\frac{V}{F_0}\alpha e^{-\frac{E}{RT}} + 1}
$$

# Calor consumido

$$
Q_{C} = F_{0} C_{0} C p_{0} (T - T_{0}) + Q
$$
\n
$$
Q_{C} = F_{0} C_{0} C p_{0} (T - T_{0}) + N_{s0} C p_{s0} (T - T_{s0}) \left( 1 - e^{-\frac{UA}{N_{s0} C p_{s0}}} \right)
$$
\n
$$
Q = UA \frac{T_{s} - T_{s0}}{ln(\frac{T - T_{s0}}{T - T_{s}})}
$$
\n
$$
Q = N_{s0} C p_{s0} (T_{s} - T_{s0})
$$
\n
$$
Q = N_{s0} C p_{s0} (T - T_{s0}) \left( 1 - e^{-\frac{UA}{N_{s0} C p_{s0}}} \right)
$$

#### Estado estacionario

$$
Q_{C} = F_{0} C_{0} C p_{0} (T - T_{0}) + N_{s0} C p_{s0} (T - T_{s0}) \left( 1 - e^{-\frac{UA}{N_{s0} C p_{s0}}} \right)
$$
  

$$
Q_{C} = \left( F_{0} C_{0} C p_{0} + N_{s0} C p_{s0} \left( 1 - e^{-\frac{UA}{N_{s0} C p_{s0}}} \right) \right) T - \left( F_{0} C_{0} C p_{0} T_{0} + N_{s0} C p_{s0} T_{s0} \left( 1 - e^{-\frac{UA}{N_{s0} C p_{s0}}} \right) \right)
$$

- o No se puede modificar la pendiente sin modificar la distancia al origen; pero sí se puede modificar la distancia al origen sin alterar la pendiente variando  $T_0$  y  $T_{s0}$ .
- $\circ$   $Q_{\cap}$  depende de la corriente de enfriamiento, mientras que  $Q_{\cap}$  no.

#### Calor generado y consumido

$$
Q_{G} = \frac{V \alpha e^{-\frac{E}{RT}} C_{A0} (-\Delta H)}{\frac{V}{F_{0}} \alpha e^{-\frac{E}{RT}} + 1}
$$

$$
Q_{C} = F_{0} C_{0} C p_{0} (T - T_{0}) + N_{s0} C p_{s0} (T - T_{s0}) \left( 1 - e^{-\frac{UA}{N_{s0} C p_{s0}}} \right)
$$

#### Estado estacionario

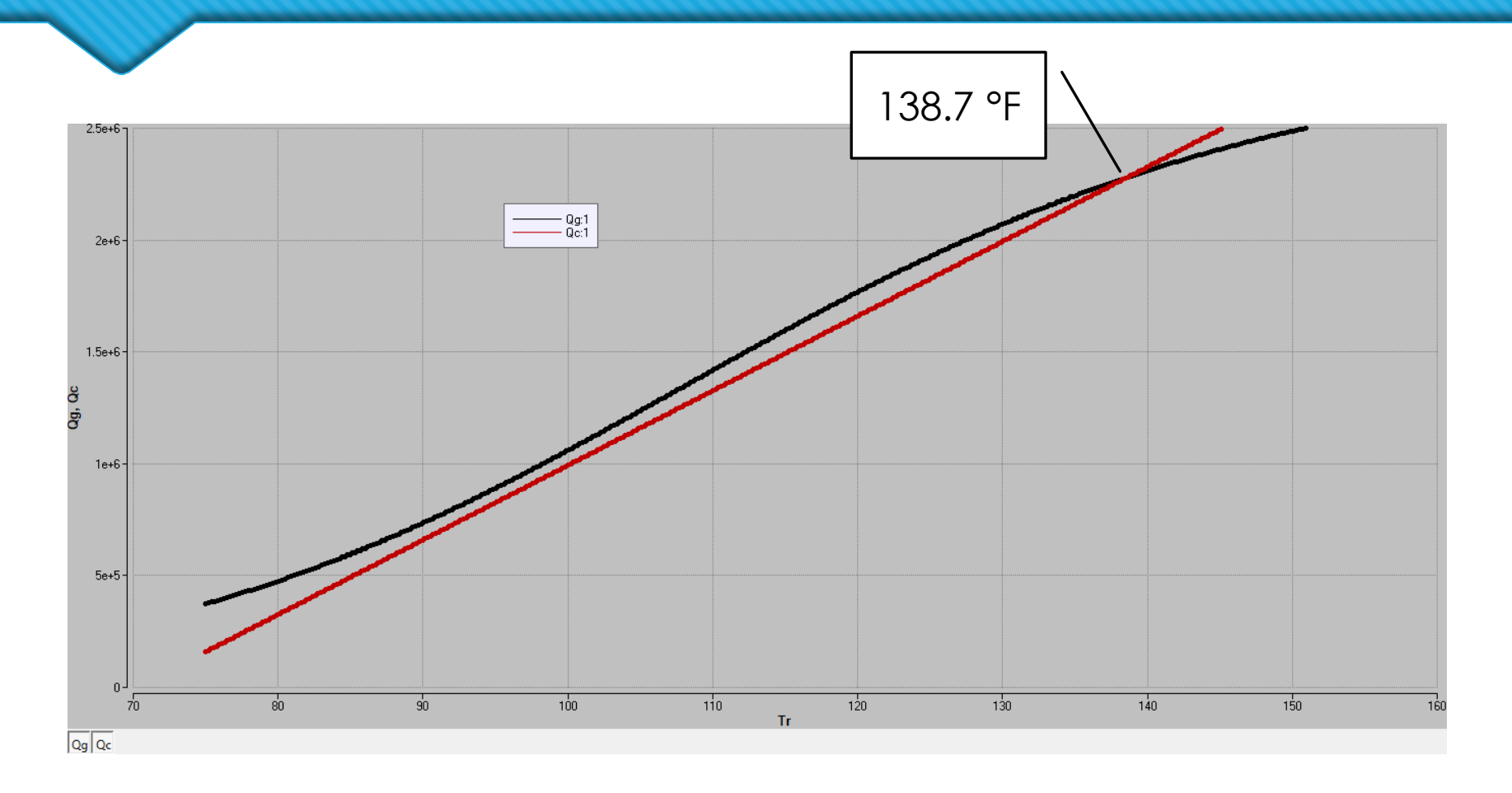

[Simulación de un reactor CSTR](http://www.learncheme.com/simulations/kinetics-reactor-design/multiple-steady-states-in-a-cstr)

### **Estabilidad**

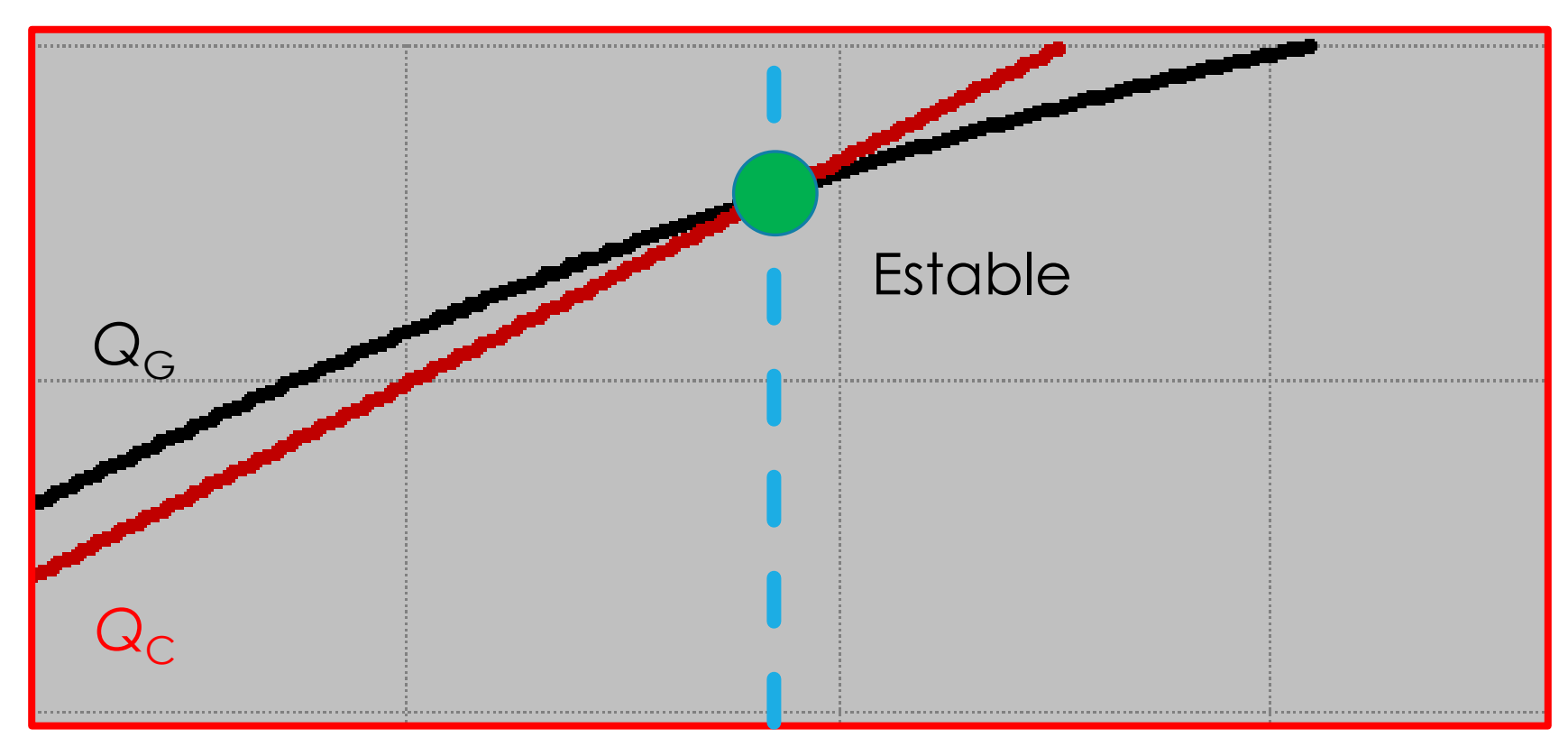

Verificar por simulación.

138.7 °F

### Estabilidad, 50 % de aumento en *F*<sup>0</sup>

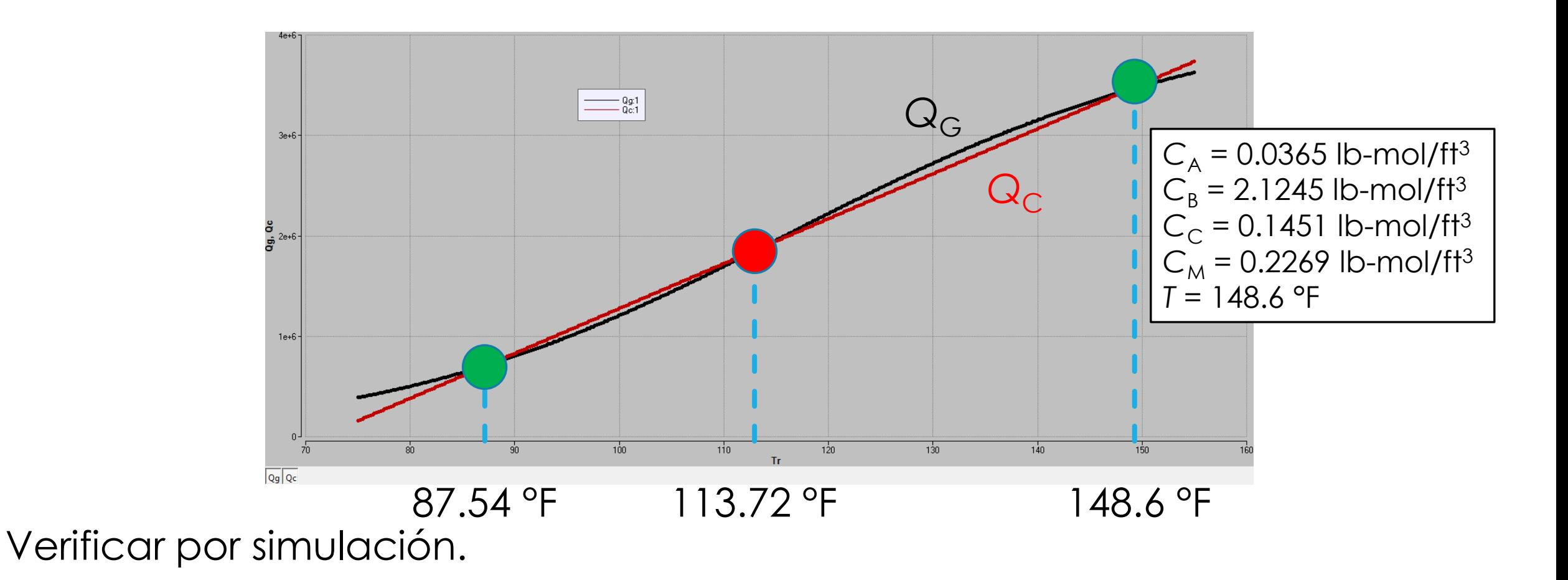

# Arranque aumentando To

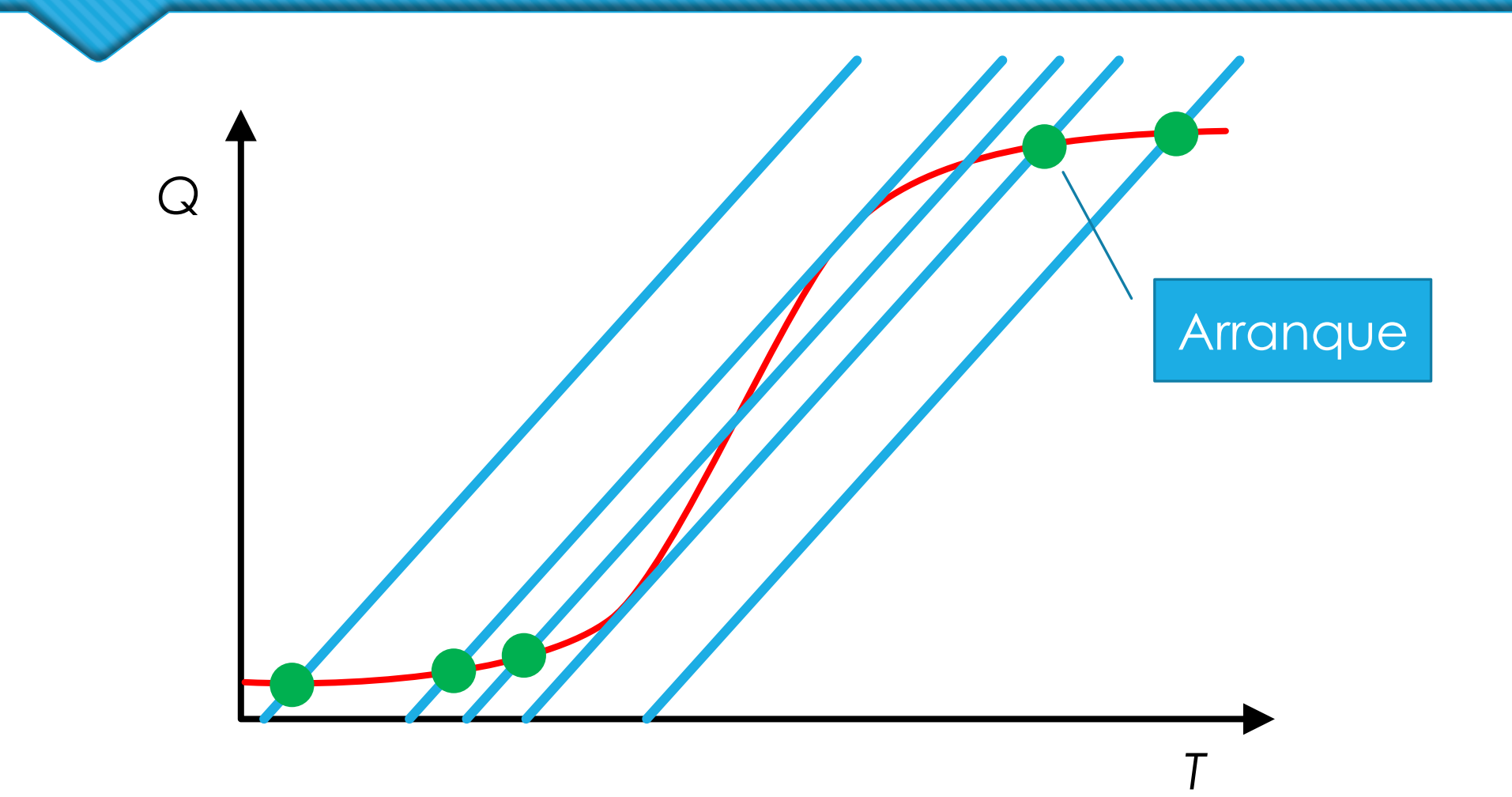

# Parada disminuyendo To

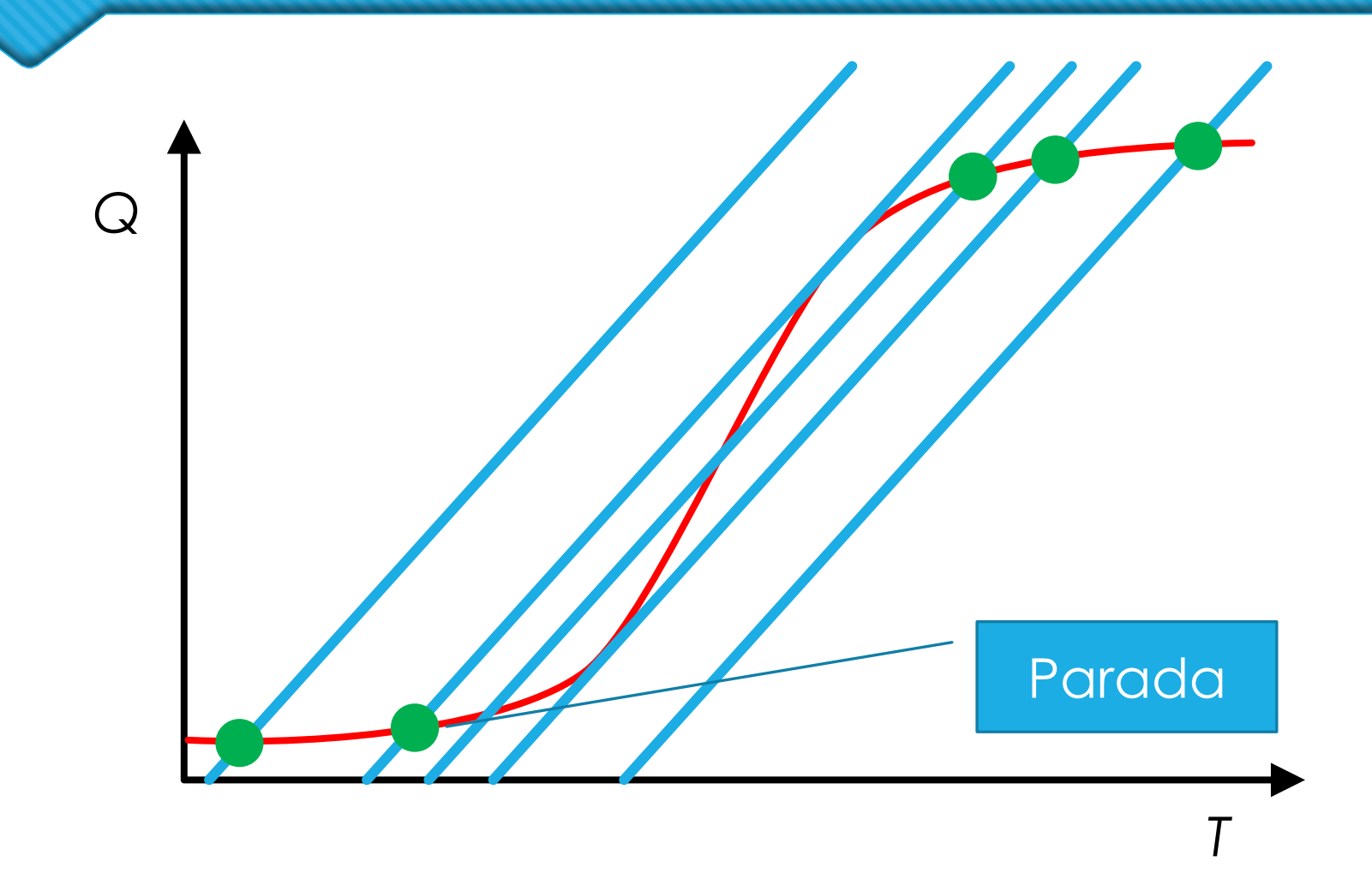

# **Histéresis**

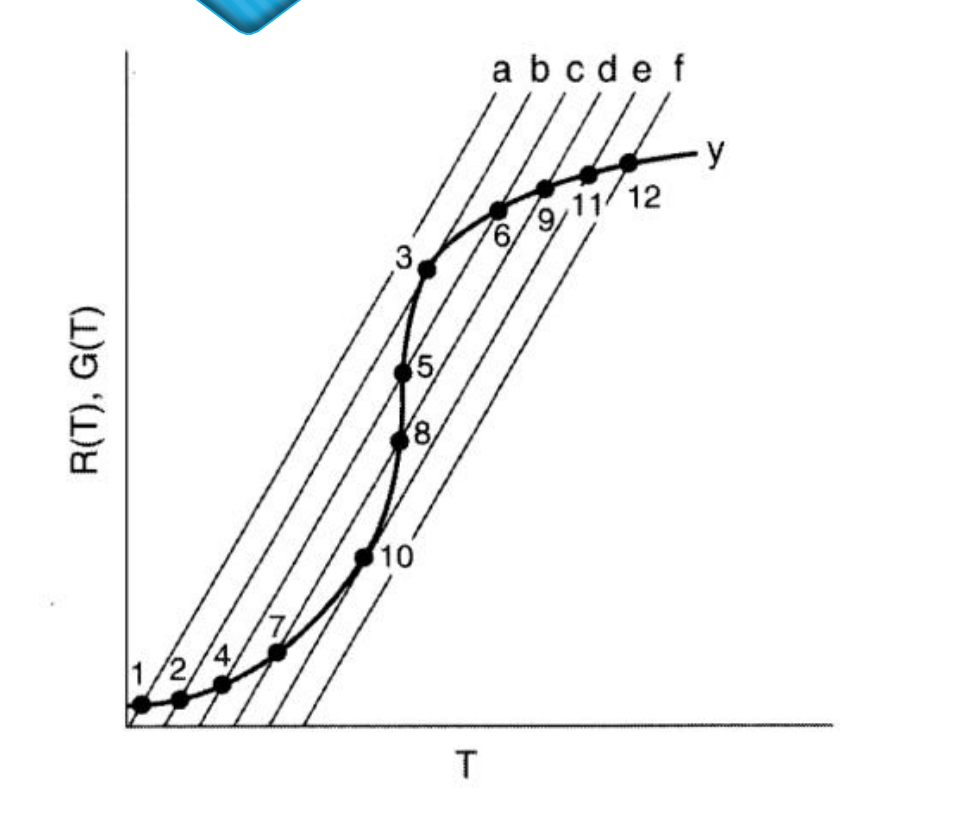

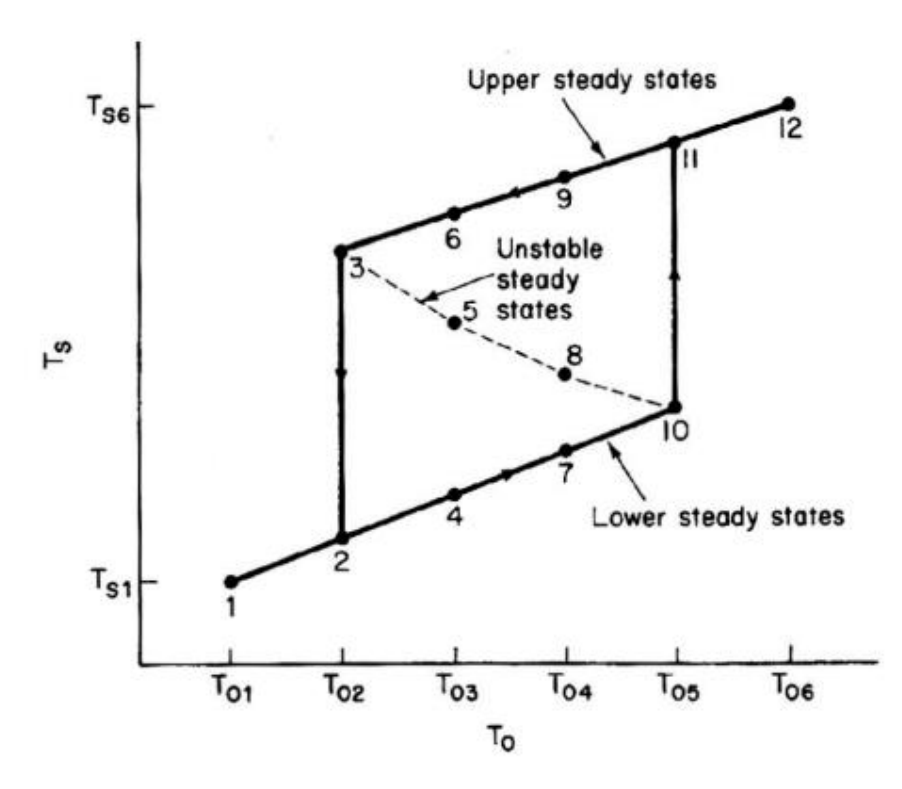

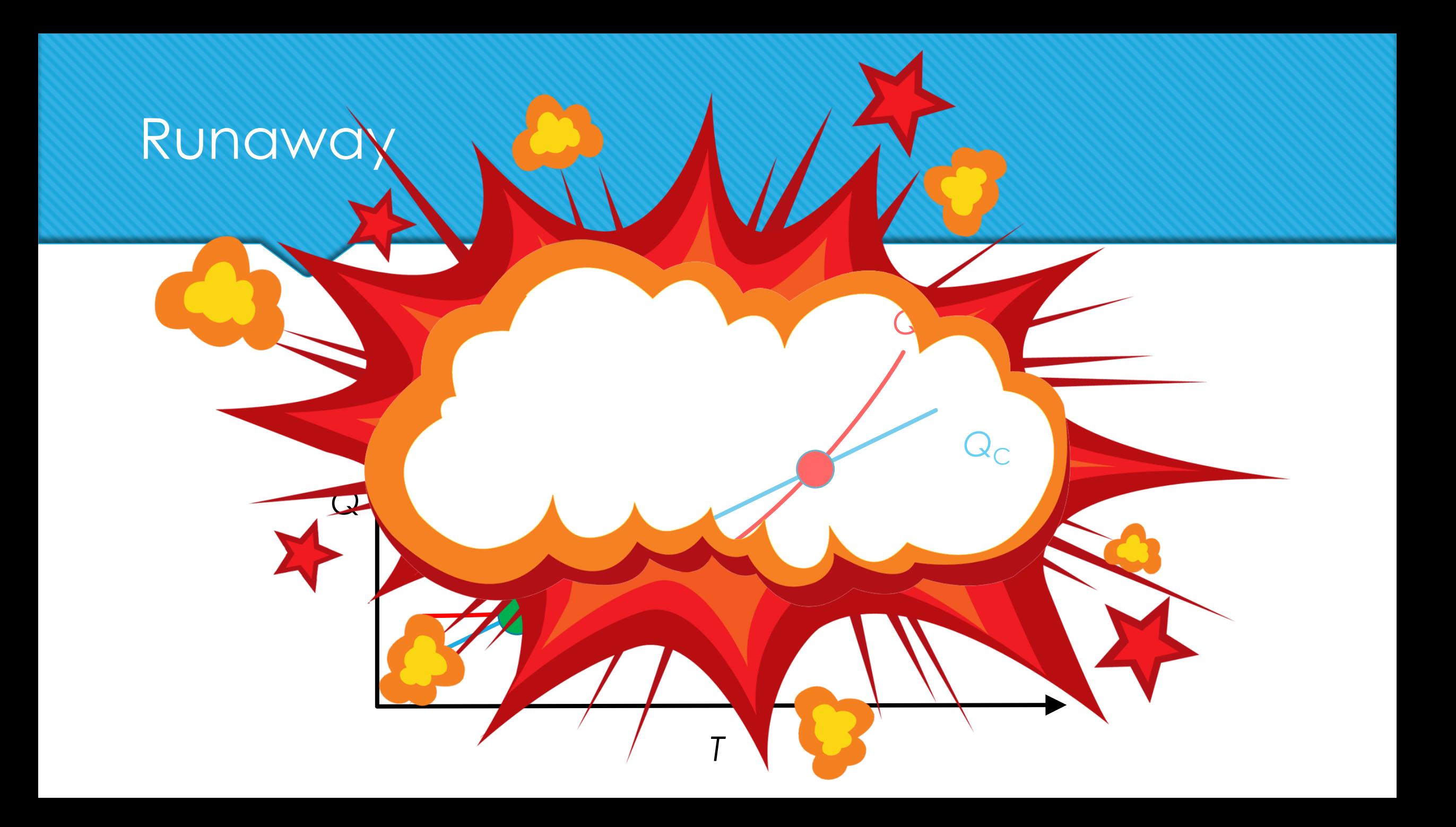

# Instalación de un controlador de temperatura

# Selección de acción en modo servo

- 1. Acción inversa y válvula NA
- 2. Set point  $T_{\text{sp}}(+)$
- *3.*  $T_{sp}(+)$  →  $e(+)$  →  $Ac(+)$  →  $x(-)$  →  $N_{s0}(-) \rightarrow Q(-) \rightarrow T(+)$
- 4. Si *T*(+), aceptar la acción.

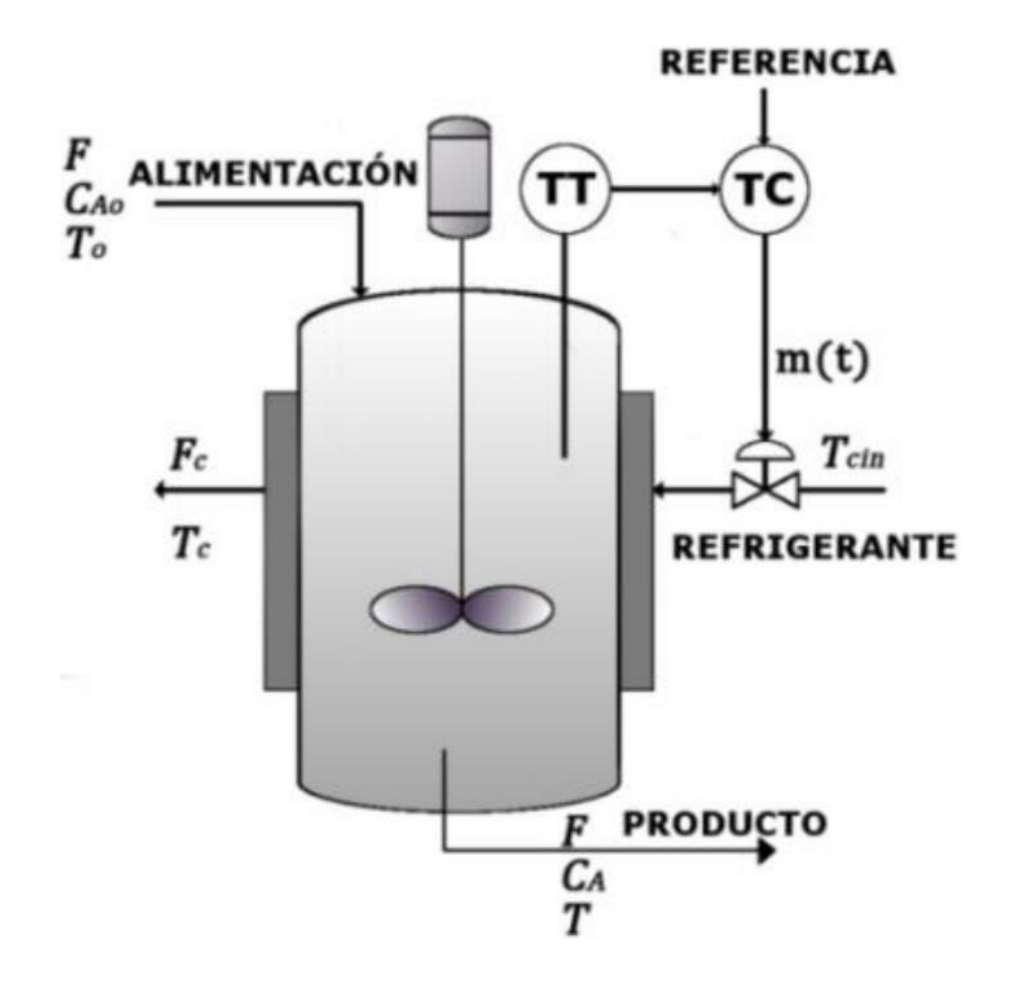

# Selección de acción en modo regulador

- 1. Acción inversa y válvula NA
- 2.  $T(+)$
- 3.  $T(+) \rightarrow e(-) \rightarrow AC(-) \rightarrow x(+) \rightarrow N_{s0}(+)$  $\rightarrow$  Q(+)  $\rightarrow$  T(-)
- 4. Si *T*(-), aceptar la acción.

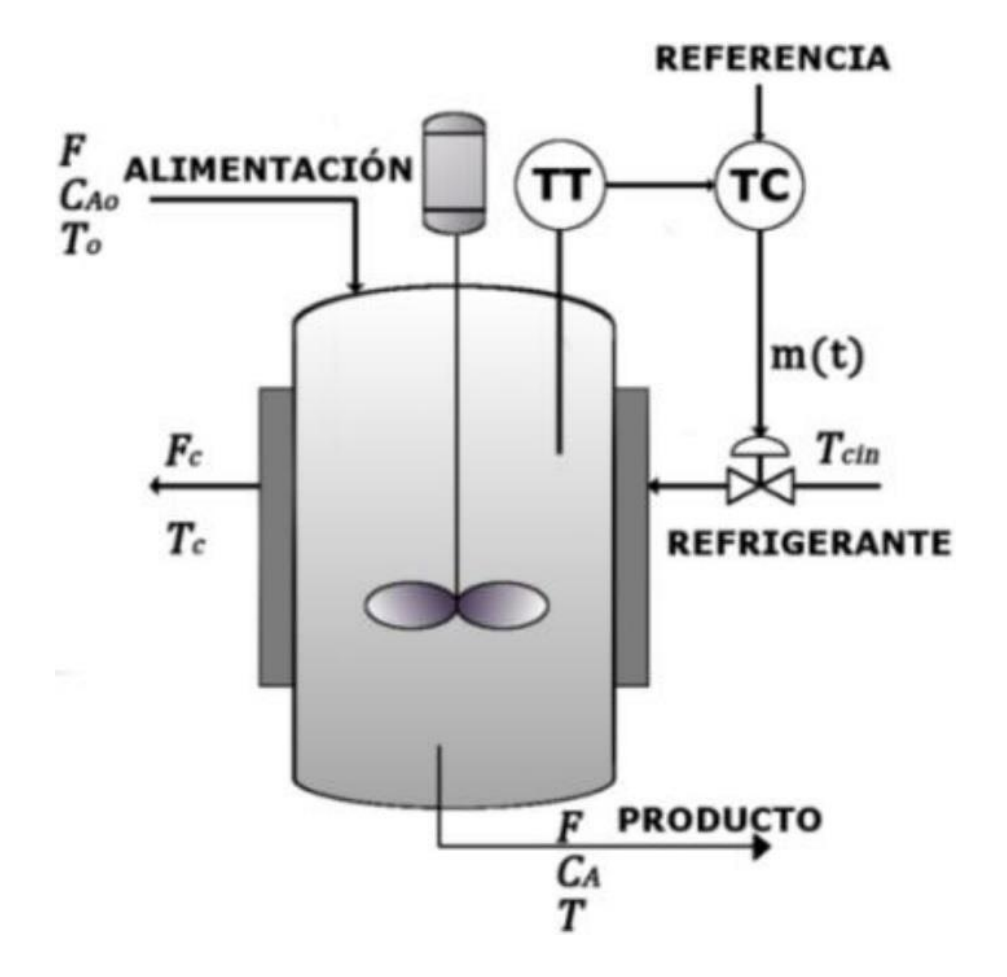

#### Instalación de un control PI para *T*

$$
AC = Ab + Kp\left(e + \frac{1}{\tau i}Ai\right)
$$
  

$$
e = T_{sp} - T
$$

$$
Ai = \int_0^t e dt
$$
  
\n
$$
x_s = \begin{cases} 1 & AC < 0 \\ 0 & AC > 1 \end{cases}
$$
  
\n
$$
x_s = \begin{cases} 1 & 0 \\ 0 & AC > 1 \end{cases}
$$
  
\n
$$
x_s = \begin{cases} 1 & 0 \\ 0 & AC > 1 \end{cases}
$$

#### Modelo original Modelo simplificado

 $Ac < 0$   $\qquad \qquad$   $1$   $Ac < 0$ *dAi e dt* = $=\int_0^r e\,dt$   $AC = Ab + Kp\left(e + \frac{1}{\tau i}Ai\right)$  $\begin{pmatrix} 1 & 1 \end{pmatrix}$  $= AD + Kp(e + \frac{1}{ri}A)$  $AC = Ab + Kp(e + \frac{1}{2}Ai)$ *i*  $e = T_{sp} - T$  $\begin{array}{ccc} \hline \end{array}$ = $\begin{cases} 0 & AC > 1 \end{cases}$  −l I – Aceen otro case s I <sup>-</sup>  $1 \qquad \qquad AC < 0$ 0  $Ac>1$ 1–Ac $\;$  en otro caso $\;$ *Ac*  $x = \left\{ \begin{array}{ccc} 0 & \text{A}c > 1 \end{array} \right\}$ *Ac*

# Cálculo de Nso

$$
F_{s0} = C_{vs} x_s \sqrt{\frac{\Delta P_{vs}}{\rho_s / \rho_w}}
$$

$$
N_{\rm s0} = \frac{F_{\rm s0} \rho_{\rm s}}{P M_{\rm s}}
$$

#### Modelo de CT

$$
\frac{dAi}{dt} = e
$$
\n
$$
e = T_{sp} - T
$$
\n
$$
AC = Ab + Kp \left( e + \frac{1}{ri} Ai \right)
$$
\n
$$
X_{s} = \begin{cases} 1 & AC < 0 \\ 0 & AC > 1 \\ 1 - AC & en otro caso \end{cases}
$$

$$
F_{s0} = C_{vs} x_s \sqrt{\frac{\Delta P_{vs}}{\rho_s / \rho_w}}
$$

$$
N_{s0} = \frac{F_{s0} \rho_s}{PM_s}
$$

#### Parámetros en sistema inglés

- $Xp = 4.25 \times 10^{-3}$  °F-1
- $O$   $Ab = 0.5$
- $\sigma$   $\vec{a}$  = 0.152 h
- $\sigma$   $T_{sp}$  = 138.7 °F

 $O$  *Ai*(0) = 0

 $\circ$   $\rho_s = \rho_w$ ,  $\rho_s = 62.43$  lb/ft<sup>3</sup>

$$
OPM_s = 18 lb/lb-mol
$$

$$
\Delta P_{\rm vs} = 4.383 \times 10^{11} \, \text{lb/(ft·h2)}.
$$

$$
C_{vs} = 8.71 \times 10^{-4} \text{ ft}^{3.5} / \text{lb}^{0.5}
$$

Condiciones iniciales

 $C_A = 0.0377$  lb-mol/ft<sup>3</sup>  $C_B = 2.1256$  lb-mol/ft<sup>3</sup>  $C_C = 0.1439$  lb-mol/ft<sup>3</sup>  $C_M = 0.2269$  lb-mol/ft<sup>3</sup> *T* = 138.7 °F

#### Ver Reactor con CT.mmd

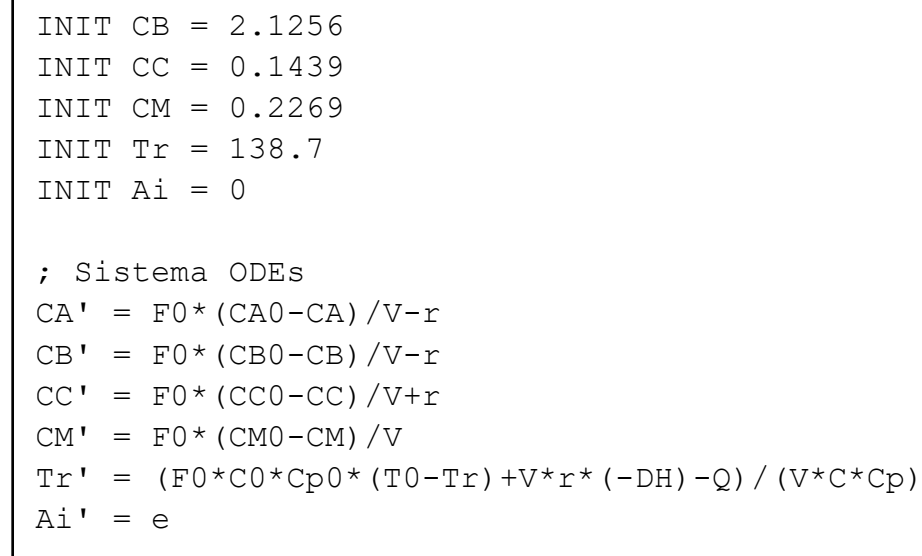

{Reactor de propilenglicol con CT}

METHOD RK4  $STATE = 0$  $STOPTIME = 3$  $DT = 0.01$ 

: Inicialización INIT  $CA = 0.0377$ 

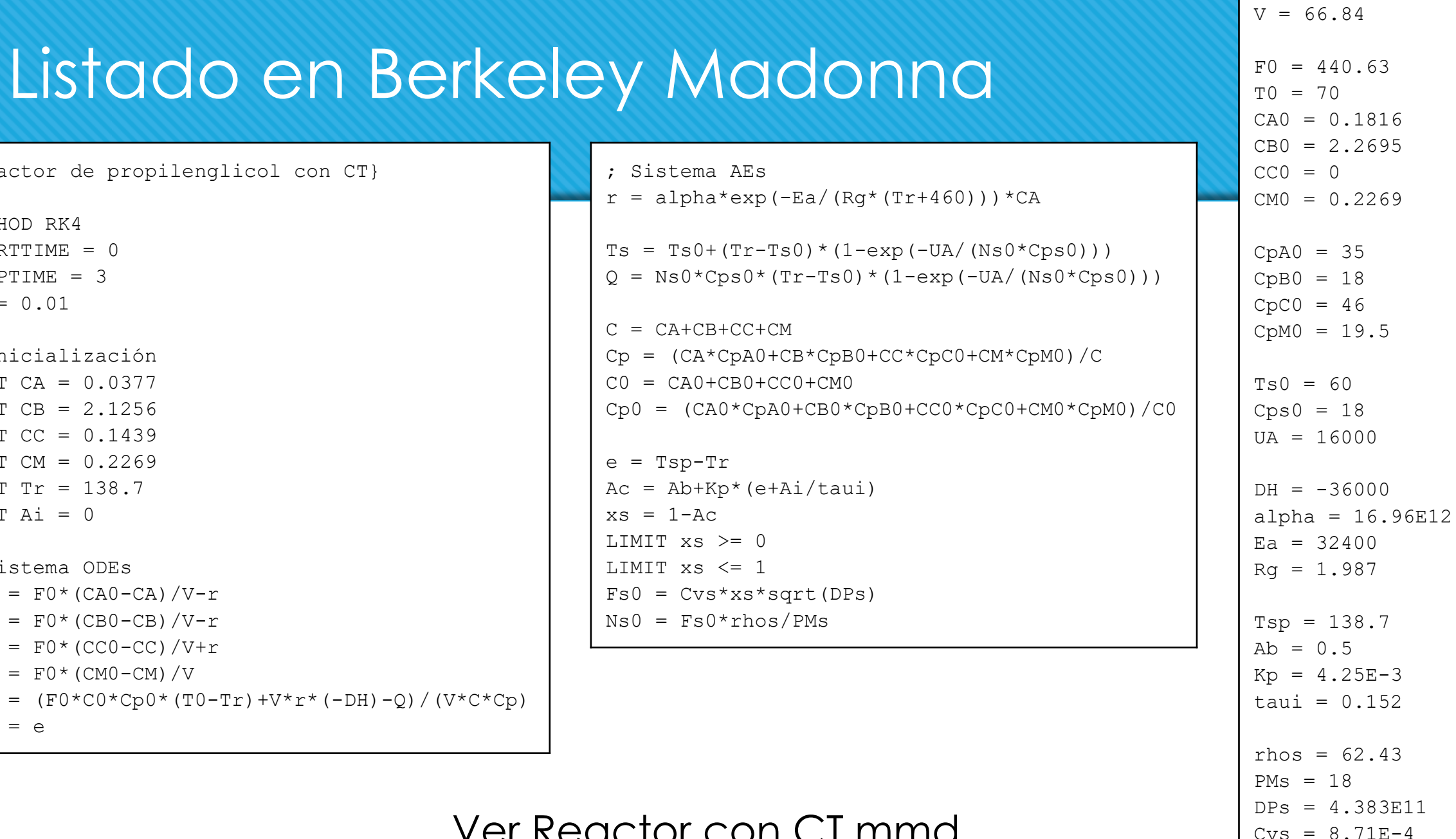

; Datos

# Sin CT,  $T_0 = 75 - step(5.0.5)$

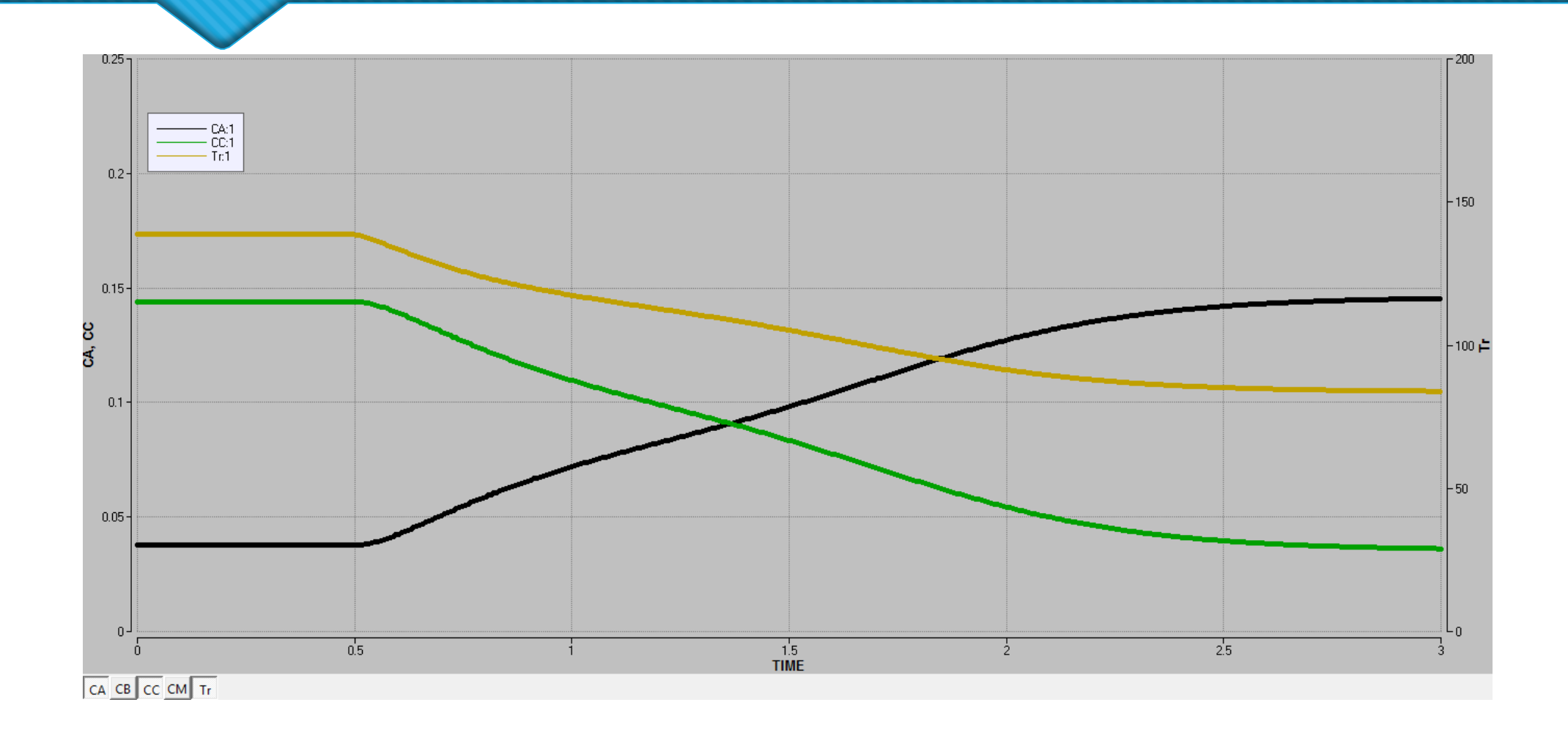

# Con CT,  $T_0 = 75 - step(5, 0.5)$

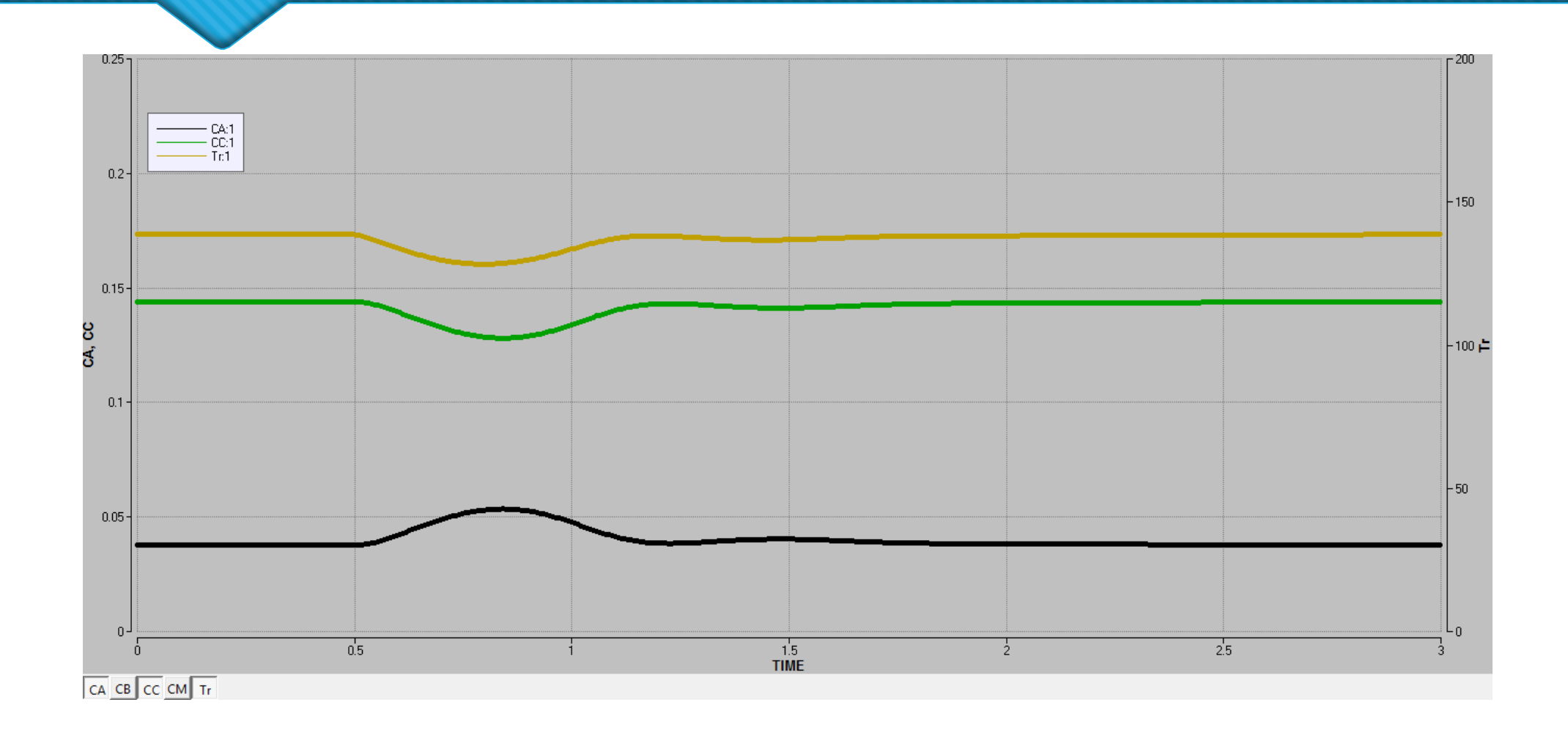

#### Puesta en marcha sin CT

- o Inicialmente, agua a 75° F.
- o Serpentín funcionando.
- $C_A = 0$  lb-mol/ft<sup>3</sup>
- $C_R = 3.45$  lb-mol/ft<sup>3</sup>
- $C_C = 0$  lb-mol/ft<sup>3</sup>
- $C_M = 0$  lb-mol/ft<sup>3</sup>
- $T = 75$  °F
- $Xp = 0$  °F-1

#### Puesta en marcha sin CT

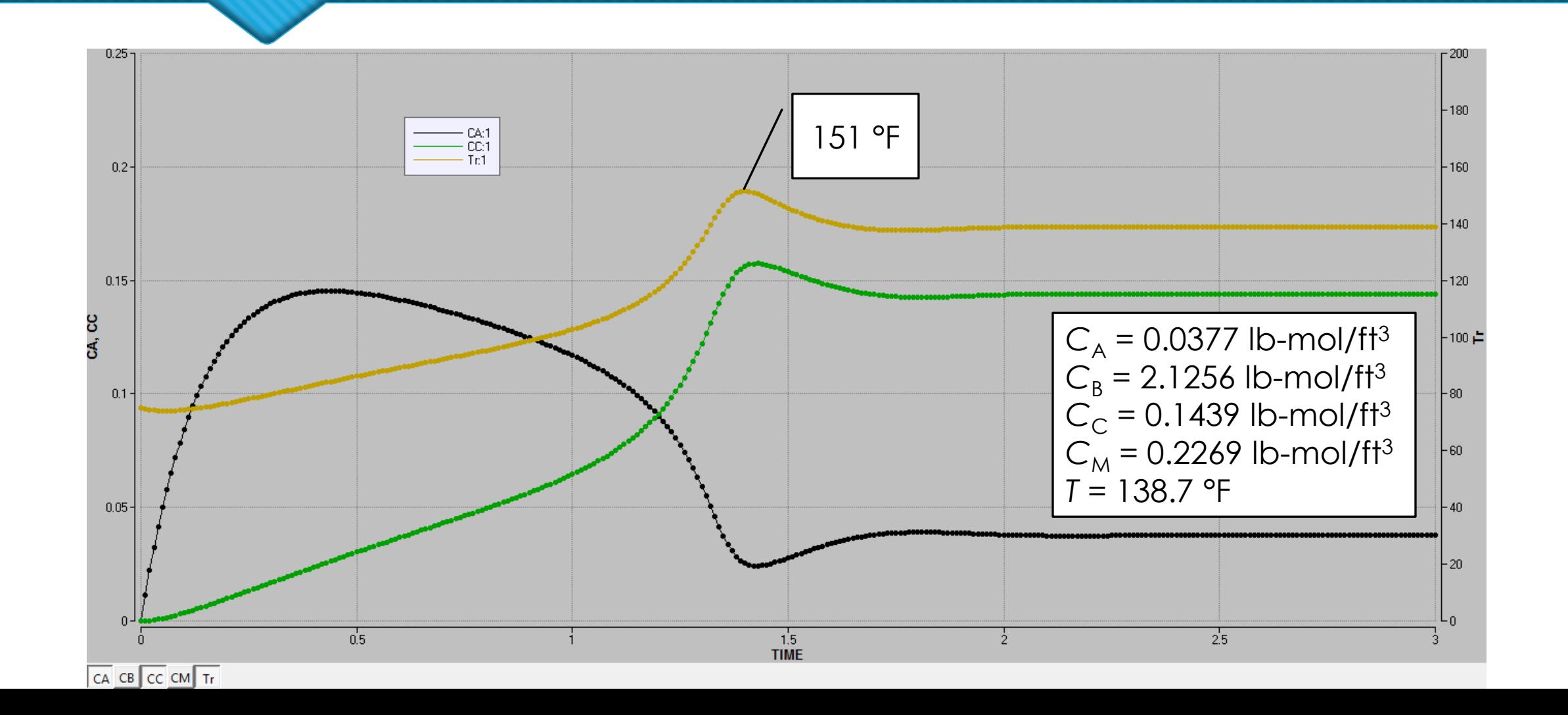

#### Puesta en marcha con CT

- o Inicialmente, agua a 75° F.
- o Serpentín funcionando.
- $C_A = 0$  lb-mol/ft<sup>3</sup>
- $C_R = 3.45$  lb-mol/ft<sup>3</sup>
- $C_C = 0$  lb-mol/ft<sup>3</sup>
- $C_M = 0$  lb-mol/ft<sup>3</sup>
- $T = 75$  °F
- $\alpha$  Kp = 4.25 $\times$ 10<sup>-3</sup> °F<sup>-1</sup>
- $\alpha$   $x_{\text{min}} = 1 \times 10^{-4}$

#### Puesta en marcha con CT

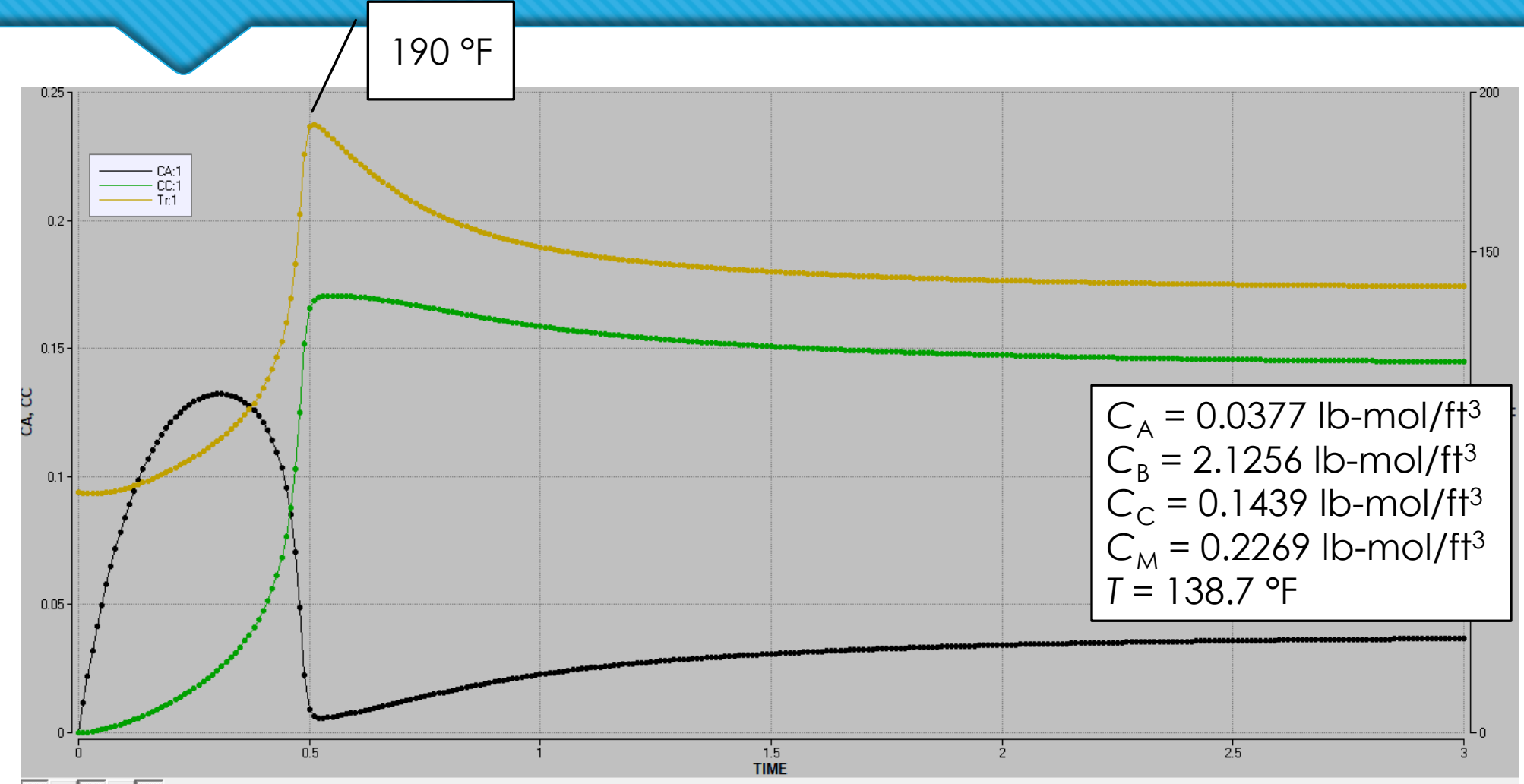

CA CB CC CM Tr